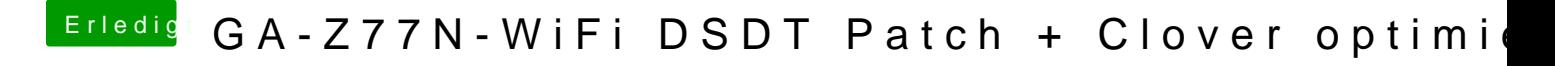

Beitrag von crazycreator vom 12. Dezember 2017, 22:38

Das sieht bei mir so aus

Ich starte mal mir dein@kuDCS&DUCk

[https://www.hackintosh-forum.de/forum/thread/34933-ga-z77n](https://www.hackintosh-forum.de/forum/thread/34933-ga-z77n-wifi-dsdt-patch-clover-optimieren/?postID=375270#post375270)-wifi-dsdt-patch-clover-1 [optimieren/?postID=375270#p](https://www.hackintosh-forum.de/forum/thread/34933-ga-z77n-wifi-dsdt-patch-clover-optimieren/?postID=375270#post375270)ost375270